|  | Name | Period | Date |
|--|------|--------|------|
|--|------|--------|------|

Advanced Integrating Applications Lesson 2

## **Challenge Yourself Project 11 Add Hyperlinks**

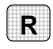

**Directions:** After you have finished your project, determine whether you have completed the criteria listed in the left column. Fill in the checklist in the shaded columns below and then turn the rubric in to your teacher along with your project.

|                                                                             | <b>Student Checklist</b> |                  | <b>Teacher Evaluation</b> |
|-----------------------------------------------------------------------------|--------------------------|------------------|---------------------------|
| Criteria                                                                    | Completed                | Not<br>Completed | Comments                  |
| Opened your Access database from Project 10                                 |                          |                  |                           |
| Added a new URL field for the hospital link                                 |                          |                  |                           |
| Set the data type for the hospital hyperlink                                |                          |                  |                           |
| Keyed the Web address for the first hospital                                |                          |                  |                           |
| Keyed the Web address for the second hospital                               |                          |                  |                           |
| Keyed the Web address for the third hospital                                |                          |                  |                           |
| Backed up the database as i2rev-<br>[your first initial and last<br>name]11 |                          |                  |                           |
| Double-checked your work                                                    |                          |                  |                           |